Министерство образования Ставропольского края Государственное бюджетное профессиональное образовательное учреждение «Ставропольский региональный многопрофильный колледж»

> **ДОКУМЕНТ ПОДПИСАН** электронной подписью Действителен: с 03.09.2020 по 03.09.2025

**УТВЕРЖДАЮ**  $\alpha$ ертификат: 98 D1 56 74 19 8C 56 17 96 D5<br>Владелец: Бледных Евгений Викторович \_\_\_\_\_\_\_\_\_\_\_\_Е.В. Бледных «20¬ мая 2020 г.

## **РАБОЧАЯ ПРОГРАММА УЧЕБНОЙ ДИСЦИПЛИНЫ**

## **ЕН.02 Информатика**

для специальности

**Специальность(профессия)** 15.02.08 Технология машиностроения **Квалификация выпускника** техник **Курс** 2 **Группа** Т-21

Ставрополь, 2020

ОДОБРЕНА На заседании кафедры программного обеспечения и ИТ Протокол № 10 от «18» мая 2020 г.

Зав.кафедрой

\_\_\_\_\_\_\_\_\_\_\_\_\_\_\_ О.В. Краскова

Согласовано: Методист

\_\_\_\_\_\_\_\_\_\_\_\_\_\_ О.С. Диба

Разработчик преподаватель ГБПОУ СРМК: Белянская Т.М., преподаватель; Панасенкова Т.А., преподаватель; Вторникова А.В., преподаватель

Рекомендована Экспертным советом государственного бюджетного профессионального образовательного учреждения «Ставропольский региональный многопрофильный колледж»

Заключение Экспертного совета № 11 от «19» мая 2020 г.

Рабочая программа учебной дисциплины разработана на основе федерального государственного образовательного стандарта среднего профессионального образования по специальности **15.02.08 Технология машиностроения** базовой подготовки укрупненной группы специальностей **15.00.00 Машиностроение.**

Организация-разработчик: государственное бюджетное профессиональное образовательное учреждение «Ставропольский региональный многопрофильный колледж»

Разработчики: Белянская Т.М., преподаватель Панасенкова Т.А., преподаватель

## СОДЕРЖАНИЕ

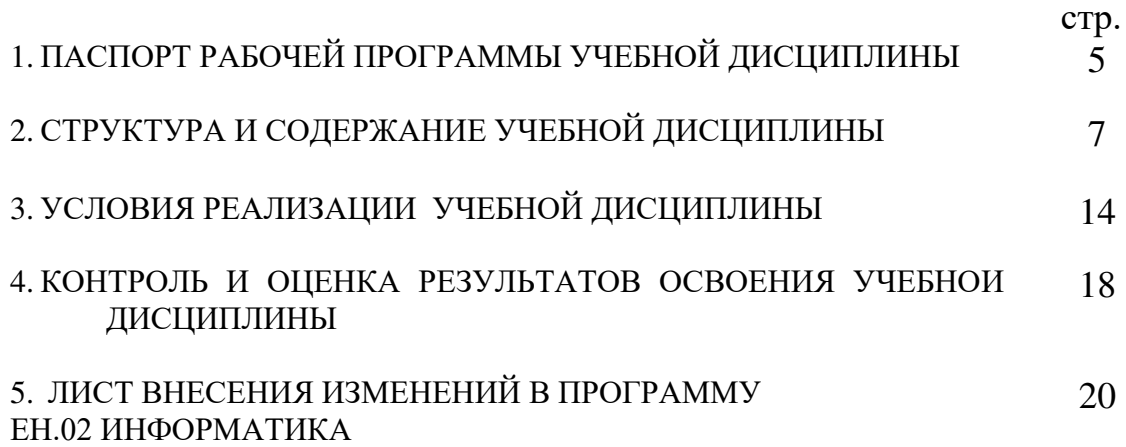

#### 1. ПАСПОРТ РАБОЧЕЙ ПРОГРАММЫ УЧЕБНОЙ ДИСЦИПЛИНЫ ЕН. 02. Информатика

1.1. Область применения примерной программы

Рабочая программа учебной дисциплины является частью программы подготовки специалистов среднего звена (ППССЗ), разработанной в соответствии с федеральным государственным образовательным стандартом среднего профессионального образования по специальности 15.02.08 Технология машиностроения базовой подготовки укрупненной группы специальностей 15.00.00 Машиностроение.

1.2. Место учебной дисциплины в структуре программы подготовки специалистов среднего звена: является дисциплиной математического и общего естественнонаучного цикла.

1.3. Цели и задачи учебной дисциплины – требования к результатам освоения учебной дисциплины.

Процесс изучения дисциплины направлен на формирование элементов следующих компетенций в соответствии с ФГОС СПО и ППССЗ по данному направлению подготовки:

а) общих компетенций (ОК), включающих в себя способность:

ОК 4. Осуществлять поиск и использование информации, необходимой для эффективного выполнения профессиональных задач, профессионального и личностного развития.

ОК 5. Использовать информационно-коммуникационные технологии в профессиональной деятельности.

ОК 8. Самостоятельно определять задачи профессионального и личностного развития, заниматься самообразованием, осознанно планировать повышение квалификации.

б) профессиональных компетенций (ПК) соответствующих основным видам профессиональной деятельности:

1. Разработка технологических процессов изготовления деталей машин.

ПК 1.4. Разрабатывать и внедрять управляющие программы обработки деталей.

ПК 1.5. Использовать системы автоматизированного проектирования технологических процессов обработки деталей.

2. Участие во внедрении технологических процессов изготовления деталей машин и осуществление технического контроля.

ПК 3.2. Проводить контроль соответствия качества деталей требованиям технической документации.

В результате освоения учебной дисциплины обучающийся должен уметь:

–выполнять расчеты с использованием прикладных компьютерных программ;

–использовать сеть Интернет и ее возможности для организации оперативного обмена информацией;

–использовать технологии сбора, размещения, хранения, накопления, преобразования и передачи данных в профессионально ориентированных информационных системах;

–обрабатывать и анализировать информацию с применением программных средств и вычислительной техники;

–получать информацию в локальных и глобальных компьютерных сетях;

–применять графические редакторы для создания и редактирования изображений;

–применять компьютерные программы для поиска информации, составления и оформления документов и презентаций;

В результате освоения учебной дисциплины обучающийся должен знать:

–базовые системные программные продукты и пакеты прикладных программ;

–основные положения и принципы построения системы обработки и передачи информации;

–устройство компьютерных сетей и сетевых технологий обработки и передачи информации;

–методы и приемы обеспечения информационной безопасности;

–методы и средства сбора, обработки, хранения, передачи и накопления информации;

–общий состав и структуру персональных электронно-вычислительных машин (ЭВМ) и вычислительных систем;

–основные принципы, методы и свойства информационных и телекоммуникационных технологий, их эффективность

 1.4. Количество часов, необходимых для освоения программы учебной дисциплины:

максимальной учебной нагрузки обучающегося – 90 часов, в том числе: обязательной аудиторной учебной нагрузки обучающегося – 60 часов; самостоятельной работы обучающегося – 30 часов.

#### 2. СТРУКТУРА И СОДЕРЖАНИЕ УЧЕБНОЙ ДИСЦИПЛИНЫ ЕН.02 Информатика

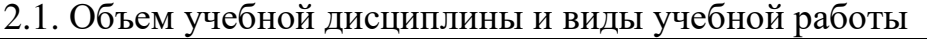

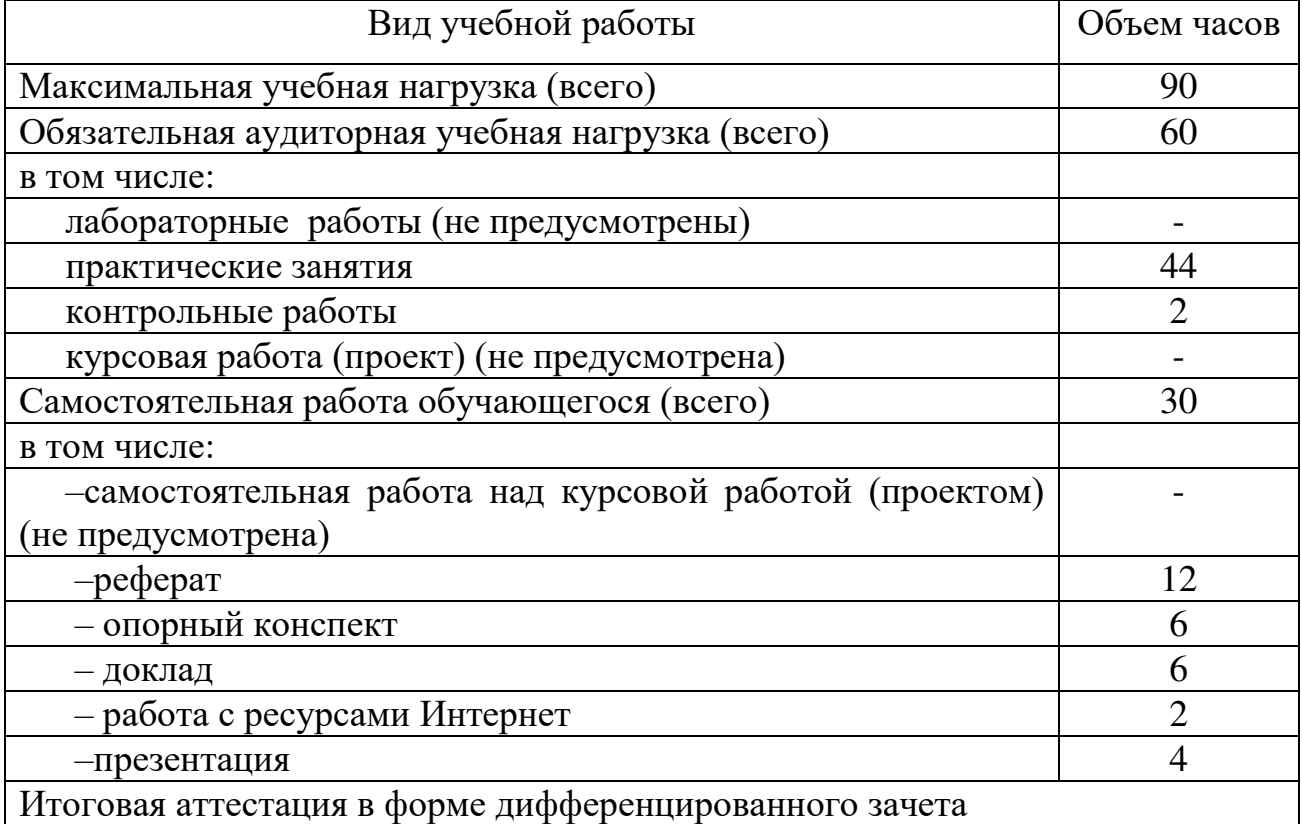

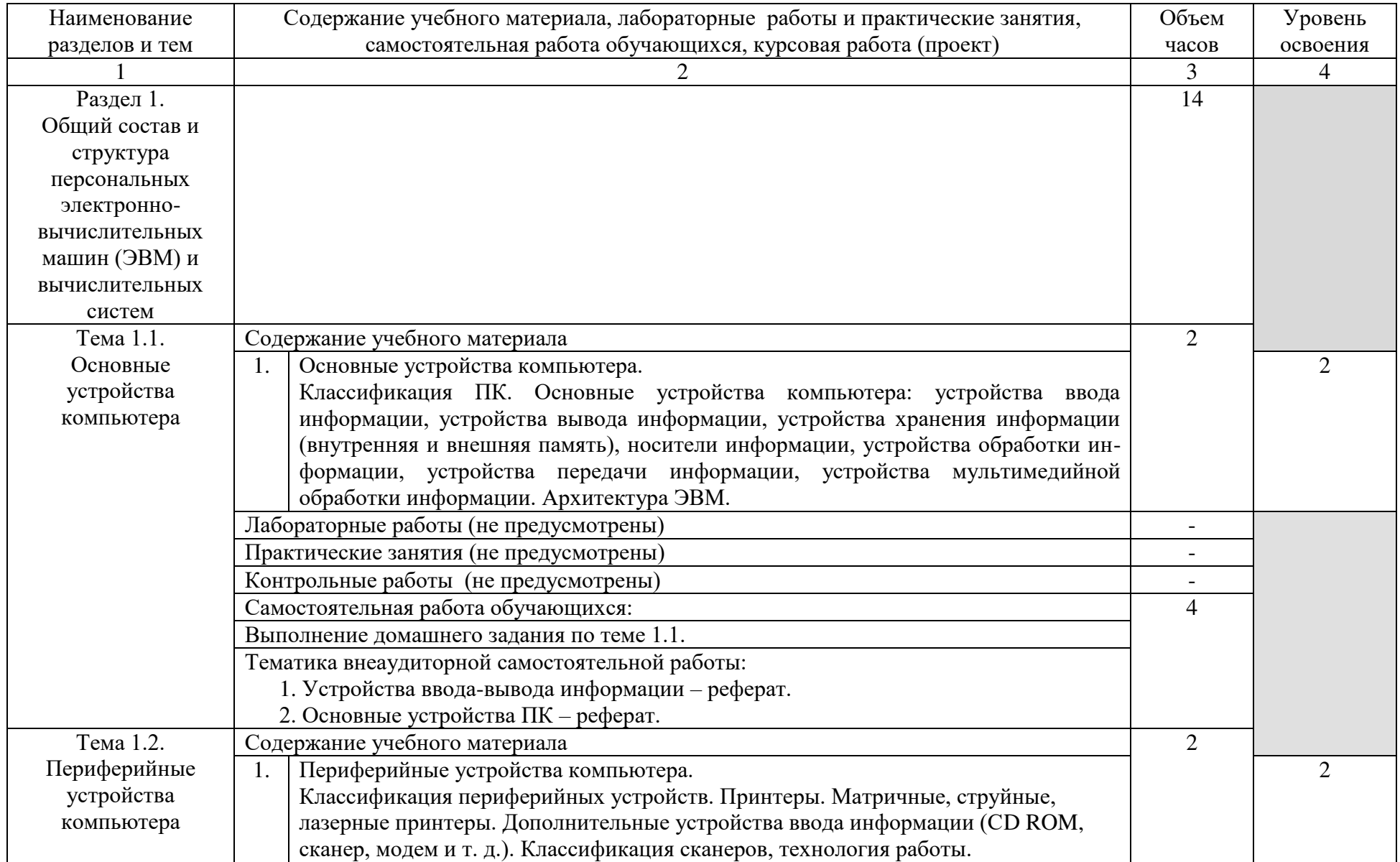

# 2.2. Тематический план и содержание учебной дисциплины ЕН. 02. Информатика

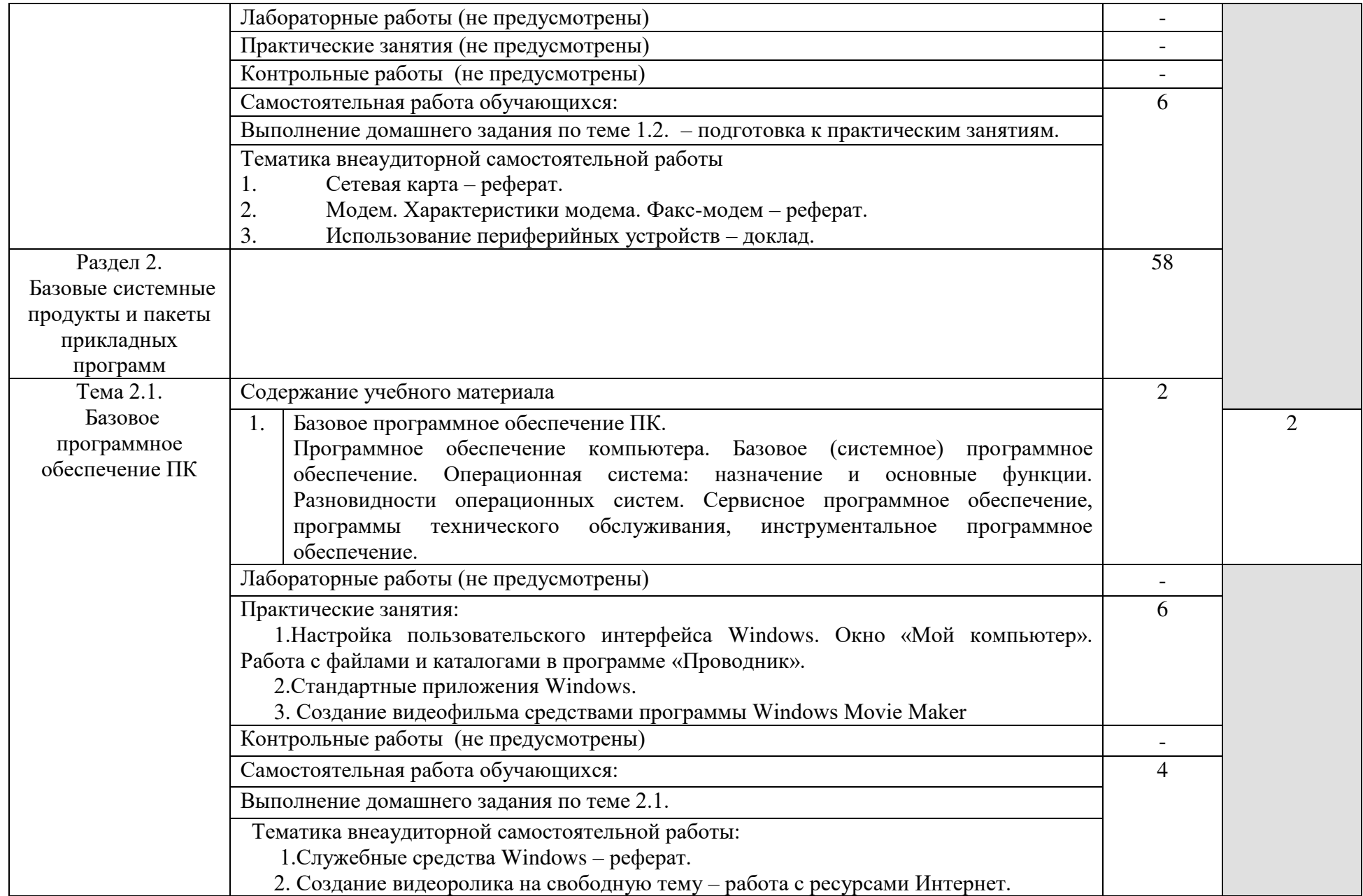

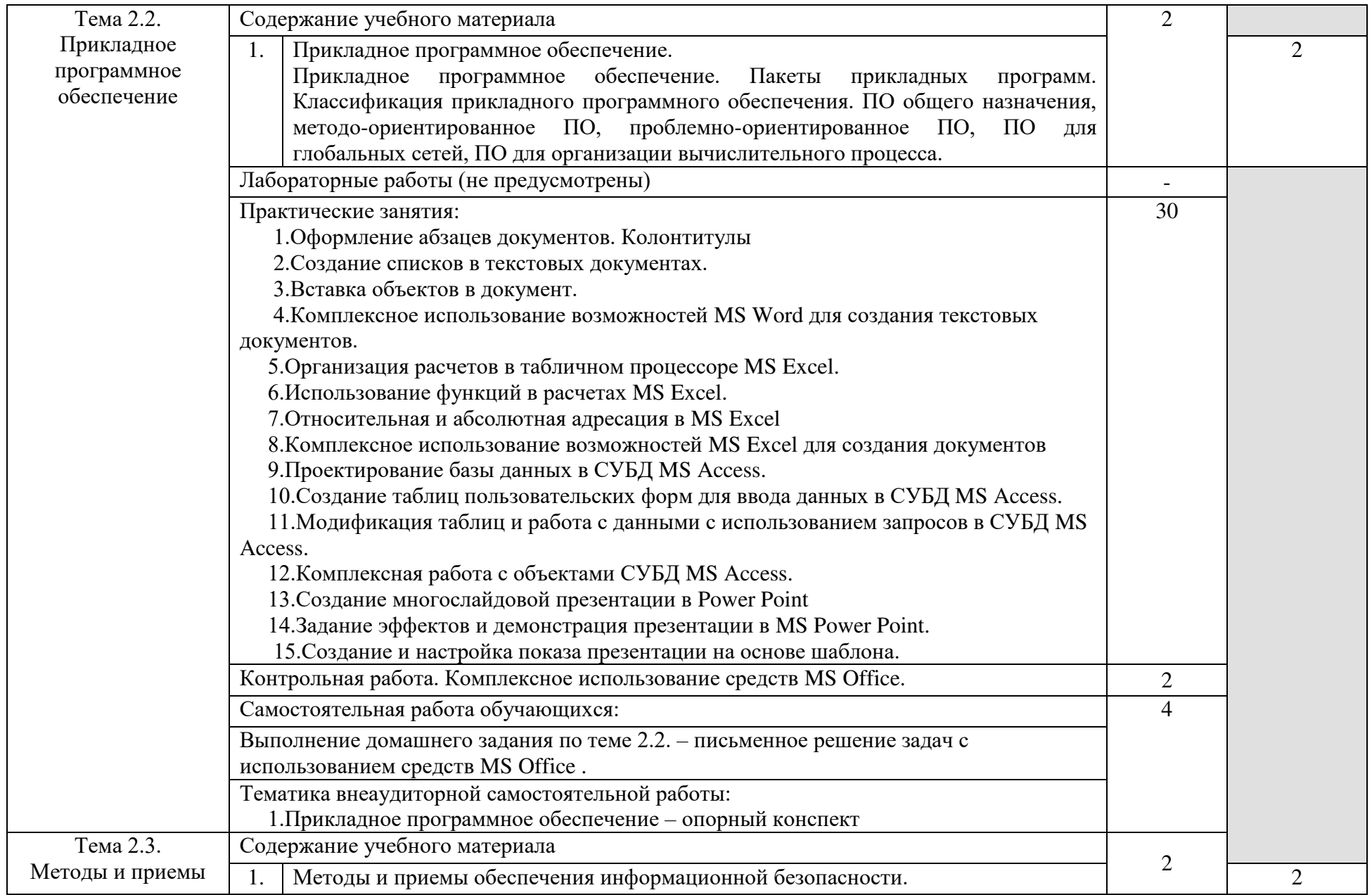

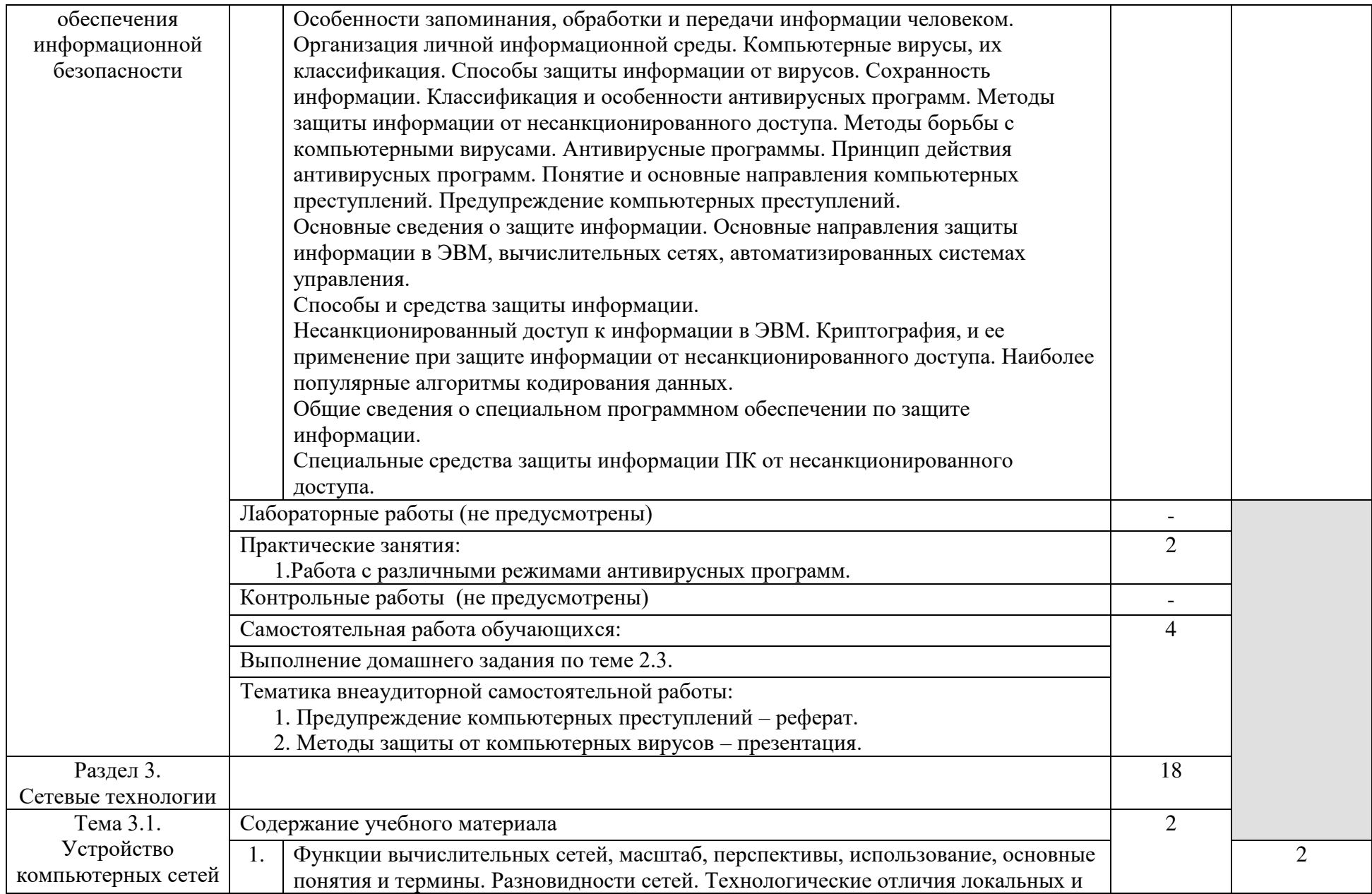

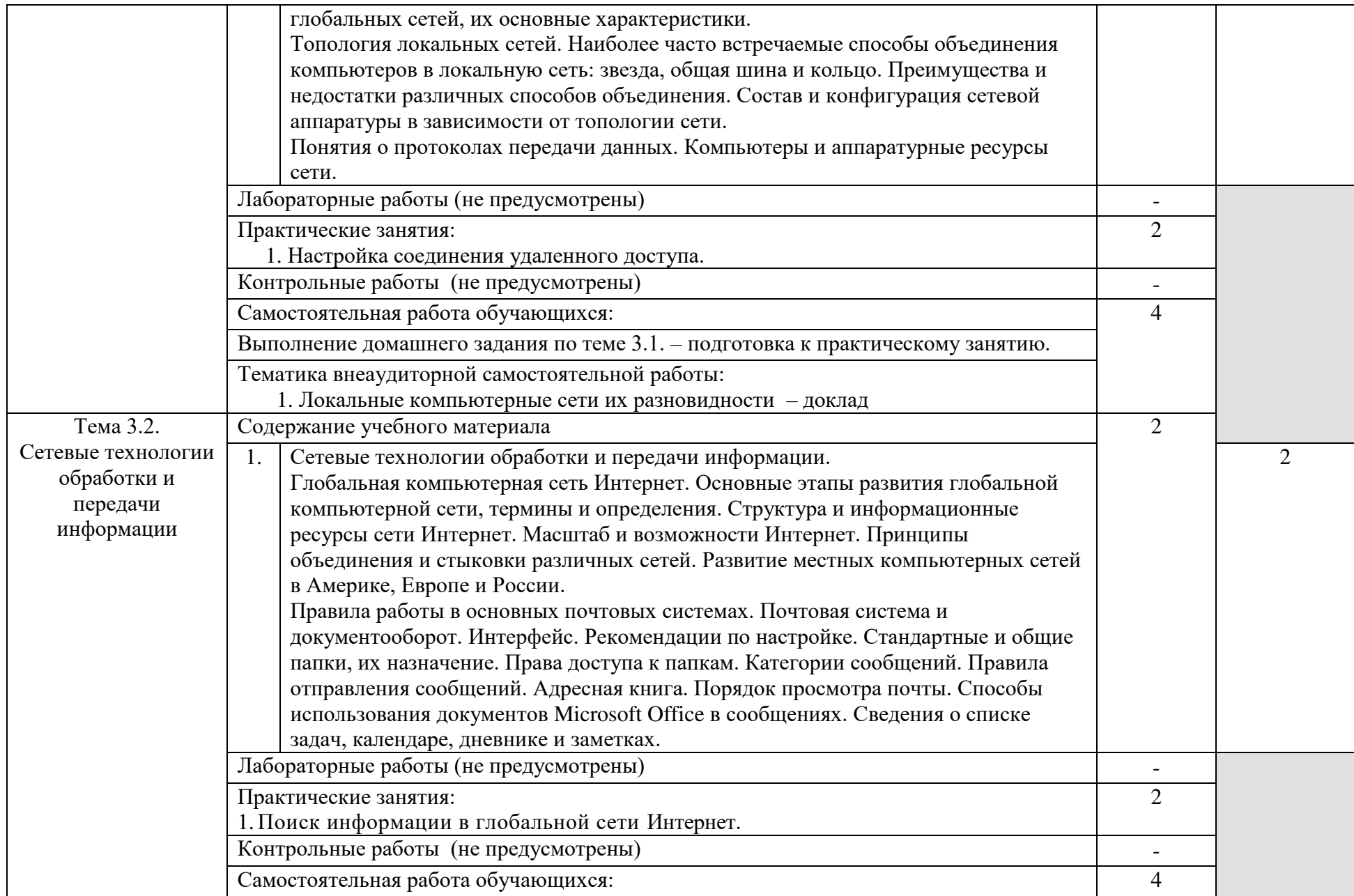

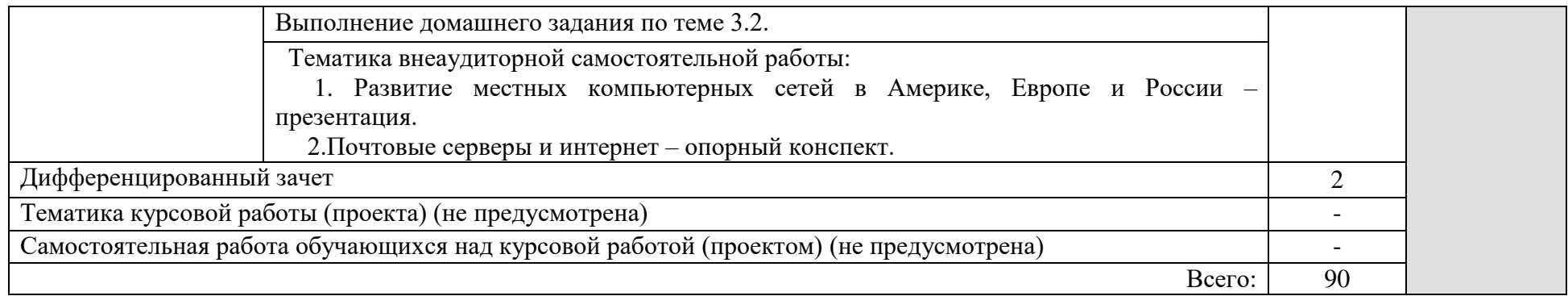

3. УСЛОВИЯ РЕАЛИЗАЦИИ УЧЕБНОЙ ДИСЦИПЛИНЫ

3.1. Требования к минимальному материально-техническому обеспечению

Реализация учебной дисциплины требует наличия учебного кабинета информатики

Оборудование учебного кабинета:

Технические средства обучения:

–рабочее место студента - IBM-совместимый компьютер. (12 шт.);

–рабочее место преподавателя;

–сервер – компьютер на базе процессора с тактовой частотой не менее 800 МГц, оперативной памятью не менее 128 Мб, видеокартой объемом памяти не менее 16 Мб, жестким диском объемом не менее 30 Гб, приводами для CD-ROM и гибких дисков;

–проектор;

–экран демонстрационный;

–сканер;

–принтер струйный (1 шт.);

–принтер лазерный (1 шт.);

–модем;

–активные колонки;

–локальная сеть.

Программно-методическое обеспечение:

–операционная система MS Windows XP;

–офисный пакет MS Office 2003;

–антивирусные средства;

–архиваторы WinRar, WinZip;

–Internet Explorer;

–сетевое программное обеспечение;

–наглядные пособия;

–электронные учебники;

–цифровые средства обучения.

3.2. Информационное обеспечение обучения.

Перечень рекомендуемых учебных изданий, Интернет-ресурсов, дополнительной литературы

Основные источники:

1. Астафьев, Н.Е. Информатика и ИКТ: Практикум для профессий и специальностей технического и социально – экономического профилей. – М.: Академия, 2017

2. Колмыкова, Е.А./ Кумскова, И.А. Информатика Учебник. М.: ОИЦ «Академия», 2017.

Дополнительные источники:

1. Михеева, Е.В. Информатика: Учеб. пособие для сред. проф. образования / Е.В. Михеева. – М.: ОИЦ «Академия», 2017. 192 с.

2.Михеева, Е.В./Титова, О.В. Информационные технологии в профессиональной деятельности. Технические специальности Учебник. ОИЦ «Академия», 2017

3.Свиридова, М.Ю. Электронные таблицы Excel. – М.: ОИЦ «Академия», 2017.

4.Свиридова, М.Ю. Создание презентации в Powerpoint. – М.: ОИЦ «Академия», 2017.

Интернет ресурсы:

1. [Видеоуроки по Информатике](http://www.skillopedia.ru/catalogue.php?id=41) - компьютерные курсы

<http://www.skillopedia.ru/catalogue.php?id=41>

2. [Информационные технологии на сайте Большакова, А.П.](http://a-bolshakov.ru/index/0-6) <http://a-bolshakov.ru/index/0-6>

3. Интернет-тесты по Информатике. Сайты: [http://tests.specialist.ru/tests.asp?c=&tg=&testid=](http://tests.specialist.ru/tests.asp?c=&tg=&testid)

<http://www.businesslearning.ru/Mods/modmen.asp?crid=11>

4. [Портал: Информационные технологии](http://ru.wikipedia.org/wiki/%D0%9F%D0%BE%D1%80%D1%82%D0%B0%D0%BB:%D0%9A%D0%BE%D0%BC%D0%BF%D1%8C%D1%8E%D1%82%D0%B5%D1%80%D0%BD%D1%8B%D0%B5_%D1%82%D0%B5%D1%85%D0%BD%D0%BE%D0%BB%D0%BE%D0%B3%D0%B8%D0%B8)

<http://ru.wikipedia.org/wiki/%BB%D0%BE%D0%B3%D0%B8%D0%B8>

Электронно – библиотечная система IPRbooks [\(www.iprbookshop.ru\)](http://www.iprbookshop.ru/):

1. Информатика [Электронный ресурс] : учебное пособие / . — Электрон. текстовые данные. — Ставрополь: Северо-Кавказский федеральный университет,  $2016. - 178$  с.  $- 2227-8397. -$  Режим доступа: <http://www.iprbookshop.ru/66024.html>

2. Чекмарев, Ю.В. Локальные вычислительные сети [Электронный ресурс]: учебное пособие / Ю.В. Чекмарев. — Электрон. текстовые данные. — Саратов: Профобразование, 2017. — 200 c. — 978-5-4488-0111-2. — Режим доступа: <http://www.iprbookshop.ru/63945.html>

3. Вельц, О.В. Информатика [Электронный ресурс] : лабораторный практикум / О.В. Вельц, И.П. Хвостова. — Электрон. текстовые данные. — Ставрополь: Северо-Кавказский федеральный университет, 2017. — 197 c. — 2227-8397. — Режим доступа: <http://www.iprbookshop.ru/69384.html>

4. Назаров, С.В. Основы информационных технологий [Электронный ресурс] / С.В. Назаров [и др.]. — Электрон. текстовые данные. — М. : Интернет-Университет Информационных Технологий (ИНТУИТ), 2016. — 530 c. — 2227-8397. — Режим доступа: <http://www.iprbookshop.ru/52159.html>

3.3. Образовательные технологии

3.3.1. В соответствии с ФГОС СПО по специальности 15.02.08 Технология машиностроения базовой подготовки в разделе VII. п.7.1. Требования к условиям реализации программы подготовки специалистов среднего звена указано, что «при формировании ППССЗ образовательная организация: должна предусматривать в целях реализации компетентностного подхода использование в образовательном процессе активных и интерактивных форм проведения занятий (компьютерных симуляций, деловых и ролевых игр, разбора конкретных ситуаций, психологических и иных тренингов, групповых дискуссий) в сочетании с внеаудиторной работой для формирования и развития общих и профессиональных компетенций обучающихся».

3.3.2 Используемые формы проведения занятий, активные и интерактивные образовательные технологии, методы и приемы при реализации программы ЕН.02. Информатика:

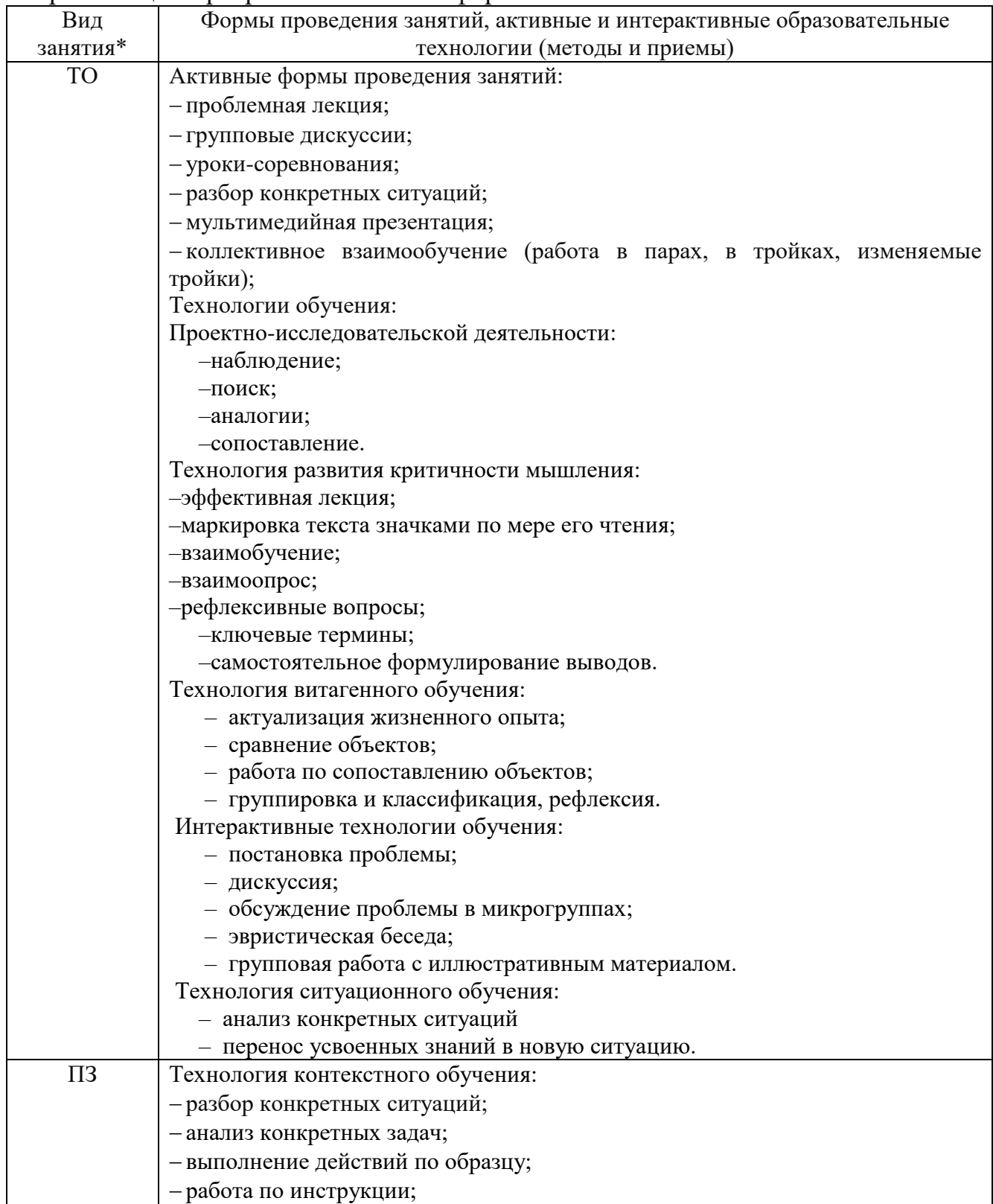

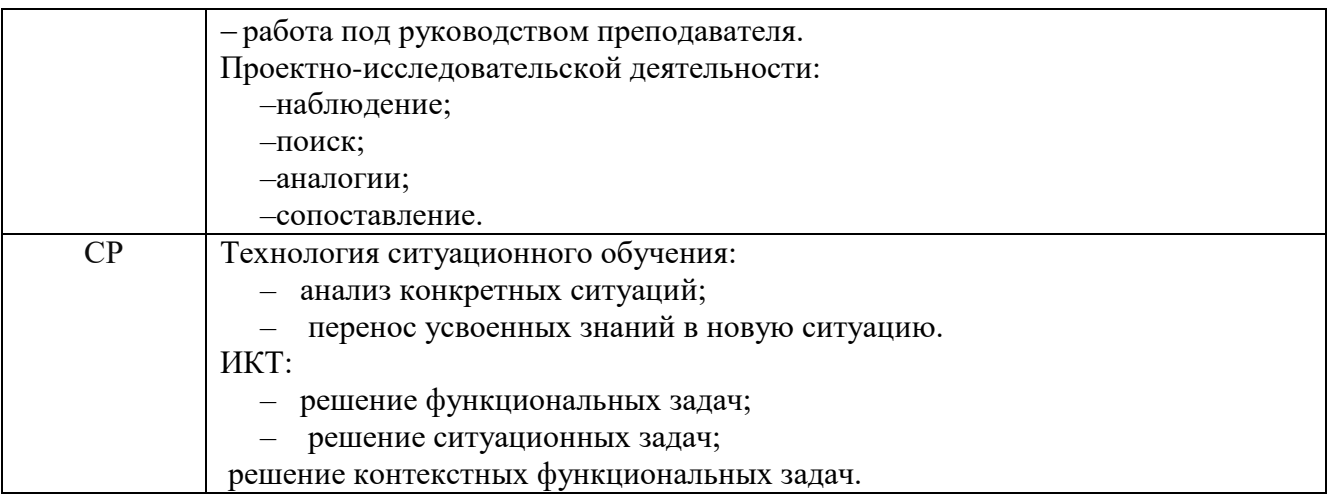

\*) ТО – теоретическое обучение, ПЗ – практические занятия, СР –самостоятельная работа.

#### 4. КОНТРОЛЬ И ОЦЕНКА РЕЗУЛЬТАТОВ ОСВОЕНИЯ УЧЕБНОЙ ДИСЦИПЛИНЫ

Контроль и оценка результатов освоения учебной дисциплины осуществляется преподавателем в процессе проведения практических занятий, тестирования, а также выполнения обучающимися индивидуальных заданий, опорных конспектов, презентаций.

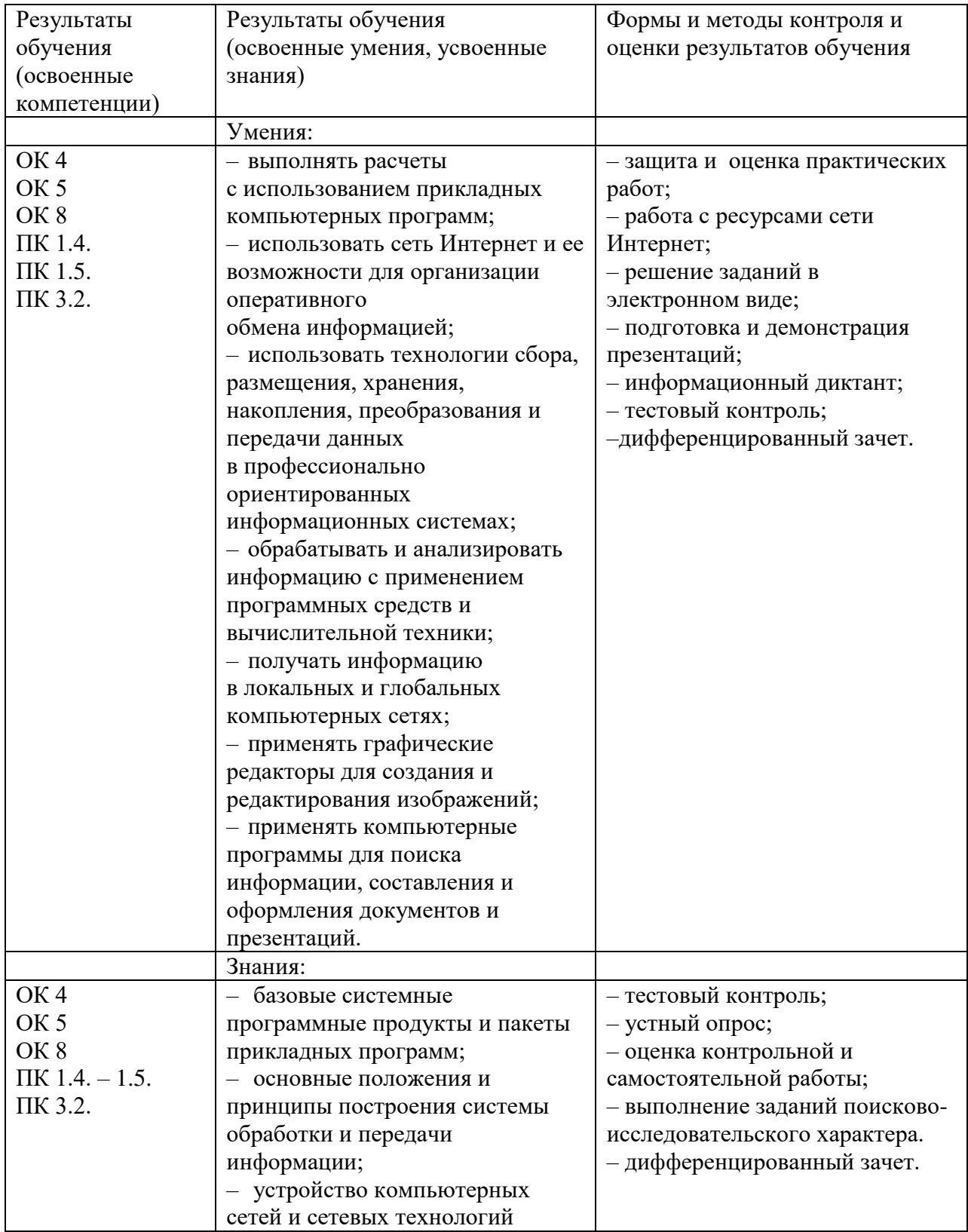

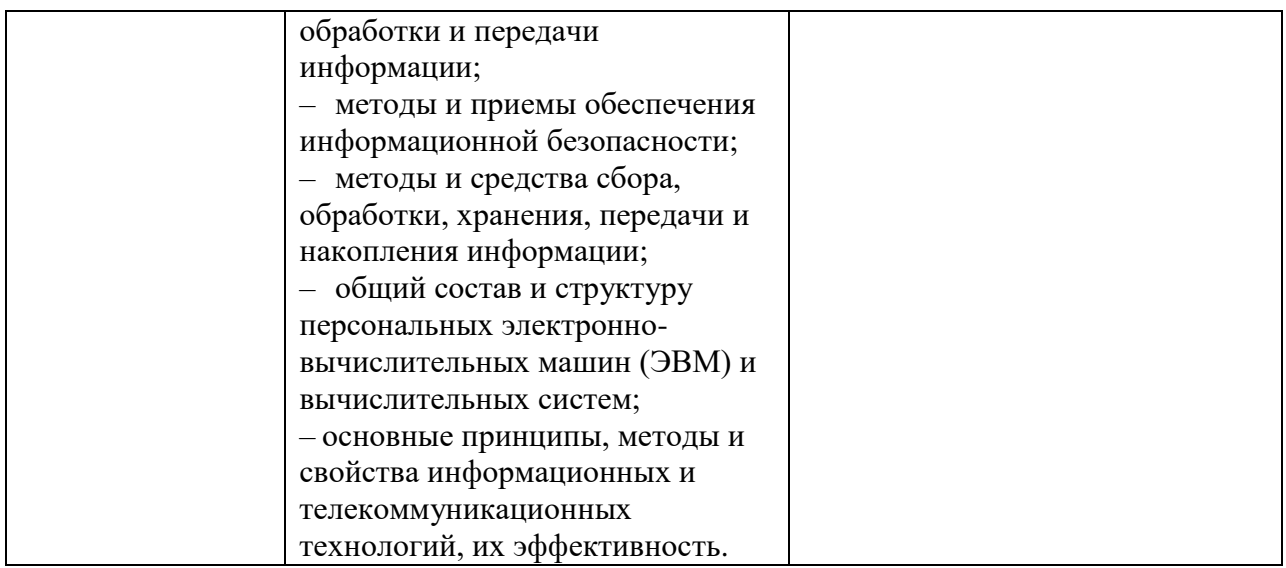

### 5. ЛИСТ ВНЕСЕНИЯ ИЗМЕНЕНИЙ В ПРОГРАММУ ЕН.02 ИНФОРМАТИКА

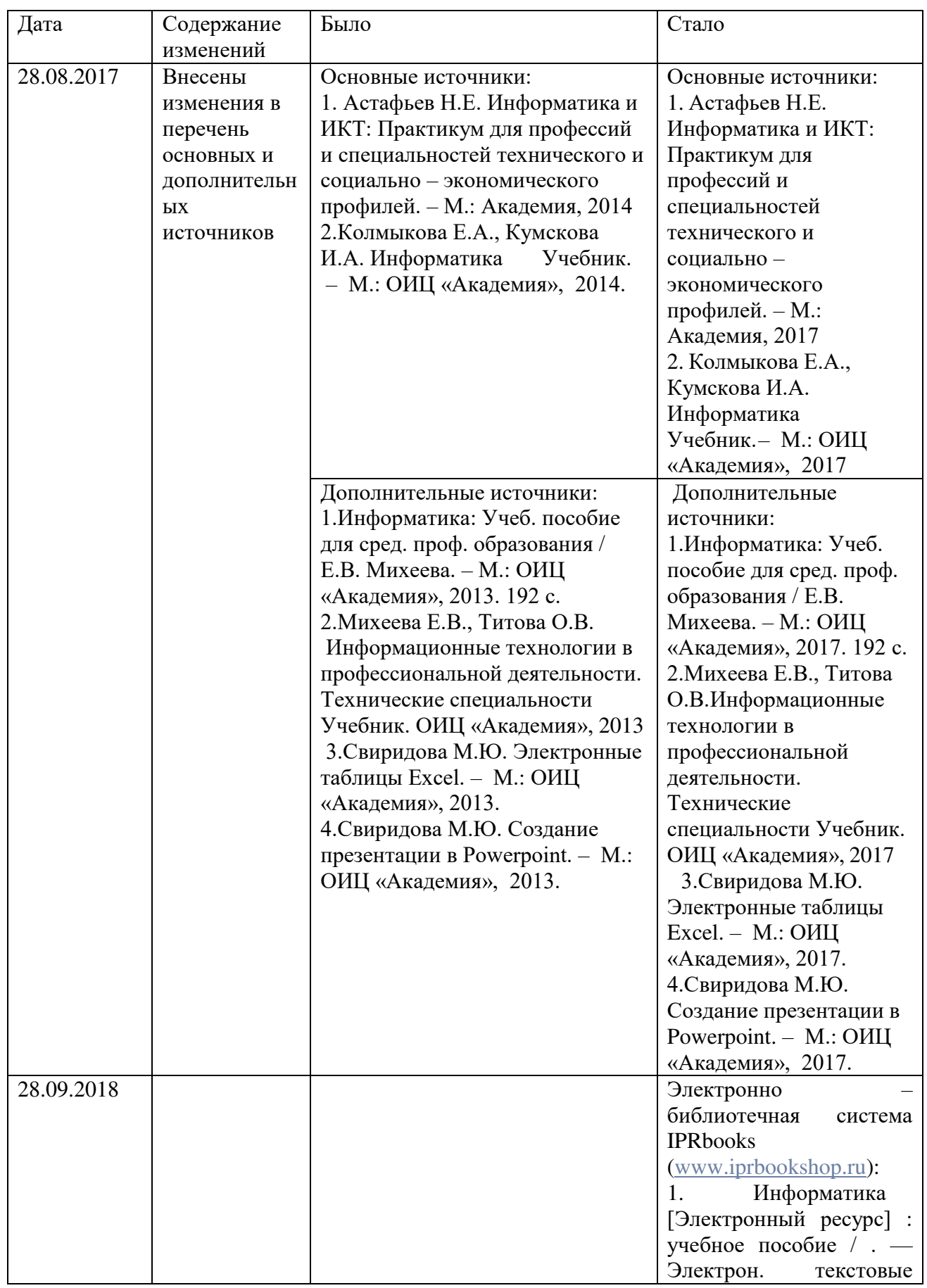

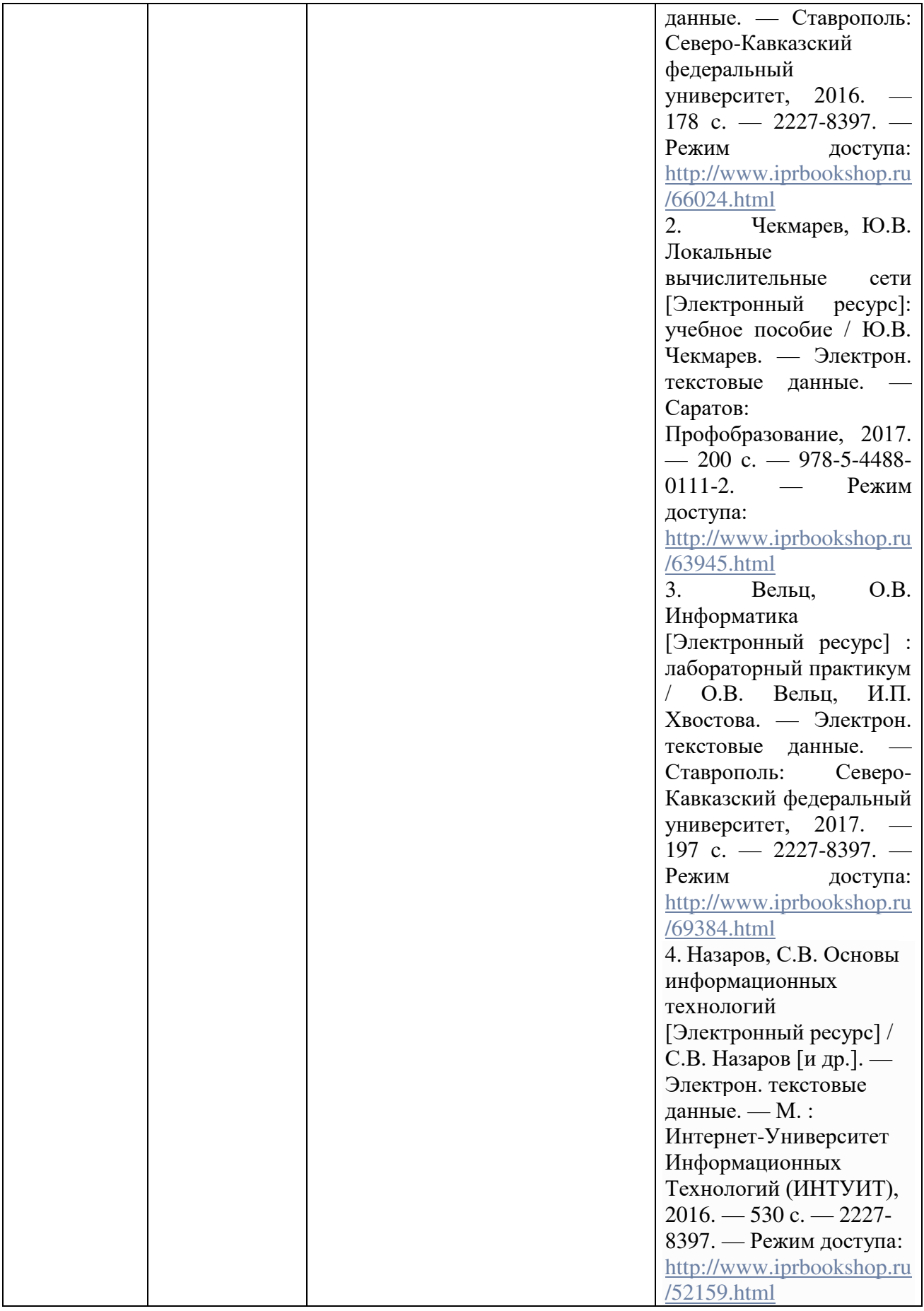